## **ԵՊՀ ԻՐԱՎԱԳԻՏՈՒԹՅԱՆ ՈՒՍԱՆՈՂՆԵՐԸ ԱՅՑԵԼԵԼ ԵՆ ՓԱՍՏԱԲԱՆՆԵՐԻ ՊԱԼԱՏ**

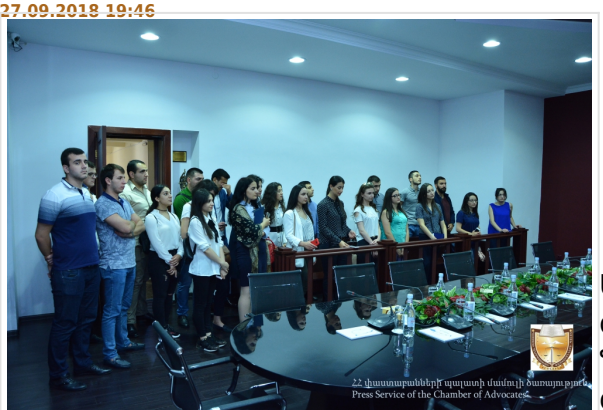

Հայաստանի Հանրապետության փաստաբանների պալատում այսօր՝ սեպտեմբերի 27-ին հյուրընկալվել են Երևանի պետական համալսարանի իրավագիտության ֆակուլտետի առաջինից չորրորդ

կուրսերի թվով 30 ուսանողներ:

Ապագա իրավաբաններին Հանրային պաշտպանի գրասենյակի ղեկավար Մելանյա Առուստամյանը ներկայացրել է հանրային պաշտպանների գործառույթները և դատական գործերում նրանց կողմից ներկայացուցչություն կամ պաշտպանություն իրականացնելու պայմանները: Փաստաբանական դպրոցում ուսանողները ծանոթացել են ընդունելության պայմաններին, կրթական մեթոդներին: Դպրոցի տնօրենի տեղակալ Արտակ Գևորգյանը ապագա գործընկերներին ներկայացրել է ընդունելության կարգը նշելով, որ ընդունելության և որակավորման քննությունները այնպիսի մեխանիզմով են կառուցված, որ նվազեցված է մարդկային գործոնը:

ՀՀ փաստաբանների պալատի աշխատակազմի ղեկավար Մանե Կարապետյանը համալսարանականներին ներկայացրել է փաստաբանների պալատի կառուցվածքը, խոսել է Պալատի կառավարման մոդելի ու մարմինների մասին, ինչպիսիք են փաստաբանների ընդհանուր ժողովը, փաստաբանների պալատի խորհուրդը, որը կազմված է 12 անդամից և նախագահից և որակավորման հանձնաժողովը, որը կազմված է 8 անդամից:

Փաստաբանների պալատի նախագահ Արա Զոհրաբյանն ընդունելով ուսանողներին և ներկայացնելով փաստաբանական գործունեության առանձնահատկությունները, պատասխանել է հարցերին, որոնք վերաբերվում էին փաստաբանի վարքագծին, փաստաբանի աշխատանքին ու արդար դատաքննության իրականացմանը:

Պալատի նախագահը ընդգծել է, որ տարվում է քաղաքականություն հասարակության շրջանում իրավագիտակցության բարձրացման, հակակոռուպցիոն ծրագրերի իրականացման, փաստաբանների պաշտպանվածության բարձրացման ուղղություններով:

Շնորհակալություն հայտնելով փաստաբանության նկատմամբ հետաքրքրություն ցուցաբերելու համար՝ Արա Զոհրաբյանը հույս է հայտնել, որ ներկաներից շատերին կտեսնի իր գործընկերոջ կարգավիճակում:

[Վերադառնալ](#page--1-0) \$(window).load(function(){ if(typeof \$(".fb\_comments\_count").html() != "undefined" && parseInt(\$(".fb\_comments\_count").html()) != 0){ updateCommentsCount(window.location.href); } })